# Download Photoshop Serial Key Serial Number Full Torrent [32|64bit] {{ last releAse }} 2022

Installing Adobe Photoshop is fairly easy, but it is even easier to crack Adobe Photoshop. You must first obtain a cracked version from a trusted source. You can't download the full version of the software using the official Adobe website, as it is in the public domain. Instead, you must locate a crack from a trusted source. Cracks can be found on sites such as osxcrack.com . The crack will offer a serial number that will allow you to activate the full version of the software without having to pay for it. After you have a crack, you need to find it. Adobe Photoshop cracks can be found on sites like cnet.com . Once you have located the crack, you need to copy it to your computer. This requires using a program called a keygen. If you are unsure about what a keygen is, you can find out more at Wikipedia . Once you have the crack, you need to open it and follow the instructions. Once the patching process is complete, you will have a fully functional version of Adobe Photoshop on your computer.

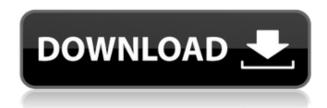

FYI for those wanting work offline, what I've found is it only works offline with the latest version – CS6 or newer (not sure of how many older versions you can use). When you try to open an old file you get the error "Error opening file: This document will not open. Please close it and try again." The reason for this is to do with the 64-bit file system on the tablet. Thanks for the review. Really interested in what feature of this app you found superior to the original LR. I've tried most of those features on the iPad and just don't experience a better workflow for myself.

Also, having a Libra or Reflective layer that you can flip into the top layers is not really what I would consider an advantage compared to a normal layer. Adobe Photoshop software is the standard for The Graphics Community. It has changed the world by inventing Complete Photo Manipulation. To produce a picture, people started from the perfect picture of their native language. The moment of perfection leads to a big change in the creativity towards the idea of the image. Although it takes a considerable amount of creativity to produce an image, it helps to keep working in the world of imagination. For importance of the graphics world, the demand of Adobe Photoshop increased globally in the world. It has been the primary mentor for the beginners in the field of graphic design. Adobe Photoshop allows the graphics community to create a picture without getting technical knowledge or help of any expert.

## Photoshop Download Torrent Full Product Key WIN & MAC [32|64bit] 2023

Whenever you click the Curves button in Photoshop, you're initiating a task that's intended to get you more control over the colors in your image than the standard snap-to-midtones feature. For that reason, it's referred to as the "hue/saturation tool." Using the Curves tool on your image lets you pick a specific point of interest and then adjust the color, brightness, and contrast of that point until it looks just right. Photoshop is a raster graphics editor, meaning it handles photos and all of the images that make up your workspace as a flow of discrete squares, or pixels. Shapes are however discrete elements that you can group either under objects or do not group, which lets you create complex shapes guickly and without the need for a separate object and mask. If you move one of the shapes in your image, its content moves with it. If you move these shapes individually, however, the rest of the pixels in that image remain in their original locations. This limits the ability of the original shape to move freely in the image, which can make the piece look unwieldy or lose its original rhythm. The shape layers provide that extra flexibility, letting you move the layers, including their content, around while maintaining the integrity of the other shapes in the image. This can be exceptionally helpful if you need to fine-tune the content of an image where the other shapes change or a surrounding bar is the only bar in your image. Smart guides let you position your guides anywhere in your art by drawing a freehand line, using the built-in grid system, or with the help of the marquee tool. They then adjust themselves to the nearest pixel, which automatically makes them straight. e3d0a04c9c

## Download PhotoshopLicense Key Windows {{ last releAse }} 2023

After choosing a crop, the file panel automatically fills with sampling prompts that can be used to create the shape of a frame on the image. The prompts for each crop are selected from any of the source image's (pearl-bordered with a circle at the corners) options, and the crop is saved with the new crop shape. Photoshop remembers the previous crop shapes, and existing shapes are displayed in the new panel. Photoshop users have been waiting for years for changes to selection, which has been limited by the "drag selection tool" that only allowed selections to be made from a single shape or shape-border to the current selection. In Photoshop CS6, the layer editing tools for selections are now a single tool that can make selections from any shape to the current selection. The new selection tools include a new active selection tool that makes quick selections based on the current active selection or keyframe, and a new active versatile selection tool that makes selections based on a single shape or shape-border like the drag tool. The new selection tools are now available in the Image > Adjustments > Refine Edge toolset and give Photoshop artists a quick, easy and controlled way to tweak selections to create creative edits. To help new users get started, Photoshop is more streamlined than before. Advanced new features can be found in the Filters panel. These include some of the most powerful new edits available, such as changing the emotional expression of a person (Adobe Glimpse). And new content creation features, including 3D and CC and P3D, give content creators powerful new tools to create artful media. And there's far more than we can list here. We'll wait to see which new features are most talked about. Because, we know that the best things in life are bigger, bolder and sharper.

adobe photoshop 9.0 setup free download adobe photoshop cs2 9.0 2 free download adobe photoshop cs 9 free download full version for windows 10 adobe photoshop cs 9 free download full version for windows 7 download photoshop elements 9 free full version download photoshop cs 9 free full version adobe photoshop 9 free download full version for windows 10 photoshop cs 9 free download full version with crack adobe photoshop cs 9 free download full version with crack adobe photoshop cs2 9 free download full version

In 2019's Year in Review for Adobe Photoshop CC, the company talked about some of the new voice command commands for the popular graphics suite. The most notable of these is "Show pixels", which allows you to highlight areas in your image. "Change document resolution" lets you reduce or increase the size of your image, while "Change document space" allows you to change the overall proportions of your image. There's also a new command called "Set edit color palette", which changes a spectrum of colours in your image to whatever you choose. **Transfer to other**documents in MS Office – After correctly aligning layers and multiple objects in an image, you can also a copy of your original image into a different document in Microsoft Office. This useful function comes with a range of options to choose from, like copying (or even creating a copy) and moving the image. Once you've figured out which option you require, you can contact your original image in Adobe Bridge and push the option bar to the right. Find and fix problems – You can easily find and fix your tears, stains, bubbles, and etc. issues before you've even opened your camera or scrapbook up. Using the workspace you can quickly access built-in tools including "Stitch Image" and "Correct Exposure", which automatically creates a copy of the image and opens up a fully retouched version. One of the best new features are the photo retouching capabilities that allow you to restore colour,

remove blemishes, reduce wrinkles or crop images.

To er... do anything else with the image, open it in Adobe Photoshop Elements 2023. Elements has been updated with a few new features. It now supports AI and intelligent photo color correction technology. It was created with the goal of being able to recognize a photo's content automatically. It has the ability to identify faces, objects, and people and remove unwanted objects. The most important fact is that this photo editing software is now available as a standalone application available on both the Mac and Windows platforms," as Adobe Elements 2023 is a replacement for Elements 2018. The latest update to Photoshop includes the ability to directly access and upload cloud-based files. The cloud-based versions can be shared and viewed on many computing devices. Photoshop 2020 shows a preview of selected photos and images. The software takes great care to find and convert images to the right format to use them in publishing. Also, it can be used to create documents such as logos, personal stationery, handmade cards, and book covers. And it has new tools to make image editing easier for anyone with basic knowledge of the computer. The new Elements 15.6 software is available on the Mac App Store. The software is designed for photographers and amateurs looking to start the editing process or update their photo galleries. Photoshop continues to be one of the most popular imaging and design applications on the market. The new Photoshop CC was released two years ago and has been evolving with a series of updates and new features. This version is released under the Creative Cloud model, which makes it cheap and manageable for clients and easy to use for individual artists. In addition to the desktop version, the offer the range of cloud tools including the web-based version of Photoshop, InDesign, Illustrator, Lightroom, and other applications. The offer is a nice one and it is pretty user-friendly and affordable.

https://soundcloud.com/alaraqkanheib/the-rab-ne-bana-di-jodi-movie-download-in-hindi-hd https://soundcloud.com/onnimascu1973/incredimail-plus-ita-crack https://soundcloud.com/gradsuppcupen1972/ero-flash-action-game-password https://soundcloud.com/schelpsmkox/specops-the-line-skidrow-crackrar https://soundcloud.com/datuahweem/adobe-illustrator-cc-2019-v2304-cracked-free-download-here https://soundcloud.com/facetpitnerk/mobile-computing-rajkamal-2nd-edition-pdf-download https://soundcloud.com/starocpinre1989/multisim-student-1001-activation-code-keygen https://soundcloud.com/sulerelgobt/sunt-un-mic-ticalos-1-dublat-in-romana

### 2. Image & Style Management Photoshop

Do you have a big collection of photos and images? With Adobe Photoshop, you can edit and organize your huge collection easily.

Read more... 3. Curves Photoshop

With Adobe Photoshop's Curves, you will have an easy access to control the white balance and brightness of the photo. With more than 30 white balance presets, your photos will look more interesting.

Read more... 4. Live Mask Photoshop

With Live Mask tool, the photo will become more easier to be edited and moved. You can easily cut, crop, merge the layers, and edit without affecting the original parts. This tool is just a perfect solution for professionals and media designers. It is available in Photoshop or Lightroom . 5. Mandrill *preview* 

Get your creative license with Mandrill tools. As its name, it will help you creating beautiful graphics and videos. The tools also helps you create more charming animations with ease. Read more... 6.

#### Retouching *Photoshop*

The Retouching tool modifies your photo in a single click. The tool changes things such as skin texture, brightness, shadow, and more with a few touches. You can be surprised how easy you can change the look of your photo by just using the retouching tool in a single click. Read more Retouching is now easier with the inclusion of many color-painting options in Photoshop Extensions. The company has added 5D Color Model to its preset improvements. Elements 5 also offers better predictive text support with a new alpha-blending feature. Photoshop Elements 2019 uses multiple numbers of the same brushes to give users more options or customization within a preset. Resolution has been updated in a new version to ensure that print documents can be opened after they are exported from Photoshop Elements 2019.

 $\underline{https://mountainvalleyliving.com/wp-content/uploads/2023/01/Photoshop-Download-Untuk-Pc-HOT.p. \underline{df}$ 

https://worldpronet.site/wp-content/uploads/2023/01/Adobe-Photoshop-CS3-Download-Full-Version-Incl-Product-Kev-64-Bits-2023.pdf

https://www.wooldridgeboats.com/wp-content/uploads/2023/01/Adobe-Photoshop-70-Download-For-

Windows-7-64-Bit-Filehippo-WORK.pdf

https://ayusya.in/photoshop-2021-version-22-5-1-keygen-for-pc-3264bit-2023/

http://turismoaccesiblepr.org/?p=56967

https://omidsoltani.ir/wp-content/uploads/2023/01/catshar.pdf

 $\underline{https://www.mgbappraisals.com/5213990ed227e8ee0affff151e40ac9a12620334b7c76720a51cdbe8d}$ 

1291f13postname5213990ed227e8ee0affff151e40ac9a12620334b7c76720a51cdbe8d1291f13/

https://www.lr-fyzio.cz/wp-content/uploads/2023/01/hendcris.pdf

http://www.smallbiznessblues.com/photoshop-cs-download-for-windows-7-updated/

https://www.mtcpreps.com/wp-content/uploads/2023/01/katudale.pdf

https://pianoetrade.com/wp-content/uploads/2023/01/yazdet.pdf

https://www.tresors-perse.com/wp-content/uploads/2023/01/harydar.pdf

 $\underline{https://acealgaidapinairanda.com/wp-content/uploads/2023/01/Adobe-Photoshop-70-Free-Download-photoshop-70-Free-Download-photo$ 

For-Pc-Apk-TOP.pdf

https://www.alltagsunterstuetzung.at/advert/adobe-photoshop-7-2-free-download-pc-better-2/

 $\underline{https://mentorus.pl/wp-content/uploads/2023/01/Photoshop\_Actions\_Pack\_Zip\_Free\_Download\_NEW.}\\ \underline{pdf}$ 

https://kidzshare.com/wp-content/uploads/2023/01/kaejoca.pdf

https://octopi.nl/wp-content/uploads/2023/01/ulriada.pdf

https://vv411.com/advert/geometric-shapes-for-photoshop-free-download-exclusive/

 $\underline{https://www.scoutgambia.org/wp-content/uploads/2023/01/How-Can-I-Download-Photoshop-On-My-Pc-For-Free-FULL.pdf}$ 

 $\underline{https://dorisclothing.com/wp-content/uploads/2023/01/Download-Photoshop-2022-Version-2311-License-Code-Keygen-2023.pdf}$ 

 $\underline{https://serkit.ru/wp-content/uploads/2023/01/Download-Adobe-Photoshop-CC-2018-Version-19-With-Serial-Key-WIN-MAC-2022.pdf}$ 

https://www.grivaacapital.com/wp-content/uploads/2023/01/giljess.pdf

http://stroiportal05.ru/advert/download-photoshop-free-apk-link/

https://fullrangemfb.com/wp-content/uploads/2023/01/Adobe\_Photoshop\_2021\_Version\_224\_\_Activat or Torrent Activati.pdf

https://sprachennetz.org/advert/download-photoshop-cs5-serial-number-lifetime-release-2022/

http://www.abbotsfordtoday.ca/wp-content/uploads/2023/01/haizuh.pdf

https://myequipmentfunder.com/wp-content/uploads/2023/01/Photoshop 2022.pdf

https://kuchawi.com/wp-content/uploads/2023/01/Adobe-Photoshop-2020-version-21-Download-Crack

-With-License-Code-3264bit-upDated-2023.pdf

http://fotografiadeboda.net/can-you-download-photoshop-for-free-extra-quality/

https://gravesendflorist.com/adobe-photoshop-2022-version-23-0-2-download-crack-license-key-full-forwindows-x64-2023/

http://gjurmet.com/en/download-photoshop-pro-for-windows-10- hot /

https://minthilltennis.com/wp-content/uploads/2023/01/kailmarr.pdf

https://marketmyride.com/wp-content/uploads/2023/01/Download\_free\_Adobe\_Photoshop\_CC\_2014\_Free\_Registration\_Code.pdf

 $\underline{http://moonreaderman.com/adobe-photoshop-cc-2015-version-18-keygen-for-lifetime-for-windows-64-bits-latest-release-2022/$ 

https://www.waggners.com/wp-content/uploads/Photoshop-Old-Version-Download-For-Pc-LINK.pdf https://www.kisugarshop.com/wp-content/uploads/2023/01/vilhbeth.pdf

 $\underline{https://kurtiniadis.net/wp-content/uploads/2023/01/Photoshop-CC-2018-Torrent-Activation-Code-Keygen-Full-Version-X64-2022.pdf$ 

 $https://parsiangroup.ca/2023/01/photoshop-free-download-for-windows-10-reddit-verified/\\https://www.whatshigh.com/adobe-photoshop-7-0-setup-download-windows-10-install/\\https://classifieds.cornerecho.com/advert/adobe-photoshop-2022-version-23-2-download-serial-number-win-mac-x32-64-lifetime-release-2022/$ 

Photoshop Fix is a unique tool to fix your faulty images. It is one of those tools that many people don't know about. We actually discovered it during our Photoshop CC review and we were surprised when we realized its existence. It is an image fixing tool that comes in the form of a book so it is easy to use and use to fix your miscolored or clipped layers. Adobe Photoshop and Illustrator are among the most popular graphic design programs today. Photoshop Elements is a package that collects most useful tools and features of Photoshop and makes them available for the non-professional user. Photoshop Lightroom and Adobe Acrobat are introduce to people who need to edit or organize their photos and videos. Adobe InDesign is a program that is used to create documents that are used in electronic commerce systems, newsletters, books, catalogs, brochures, magazines, e-books and more. You can use it to write your own book, create and publish an e-book, create posters, and a lot more. Adobe InDesign is arguably the best program for the publication of a book. It is used to write your own book and publish it. You start with a blank document of any size and finish by editing the typography, structure, placement, and more. It is used for designing a book or magazine. The InDesign CC, as it is called, has more features than its older version did. Adobe Photoshop is one of the most robust, flexible, and powerful software tools available for designers. A top choice for professionals who want to create stunning motion effects, master image retouching, and optimize graphic design workflow, it is a must-have for any designer.